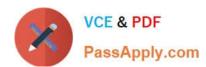

# E20-390<sup>Q&As</sup>

VNX Solutions Specialist Exam for Implementation Engineers

## Pass EMC E20-390 Exam with 100% Guarantee

Free Download Real Questions & Answers PDF and VCE file from:

https://www.passapply.com/e20-390.html

100% Passing Guarantee 100% Money Back Assurance

Following Questions and Answers are all new published by EMC
Official Exam Center

- Instant Download After Purchase
- 100% Money Back Guarantee
- 365 Days Free Update
- 800,000+ Satisfied Customers

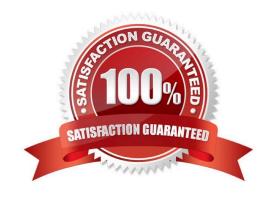

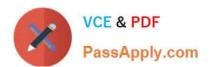

#### **QUESTION 1**

Where are CIFS audit policies configured?

- A. Uniphere, under Settings > Target Share > Properties > Advanced
- B. VNX Data Mover management MMC snap-in
- C. Unisphere, under Settings > Monitoring and Alerts
- D. Command line, through the server\_security command

Correct Answer: B

**Explanation:** 

## Enable and Define Audit Policy per CIFS Server

- From Windows client, open MMC Management interface
  - MMC snap-in available from Application CD-ROM and Powerlink
    - The snap-in must be installed and added to the MMC prior to use
- Right-click Audit Policy, choose Enable.
- Set Success/Failure on desired policies.

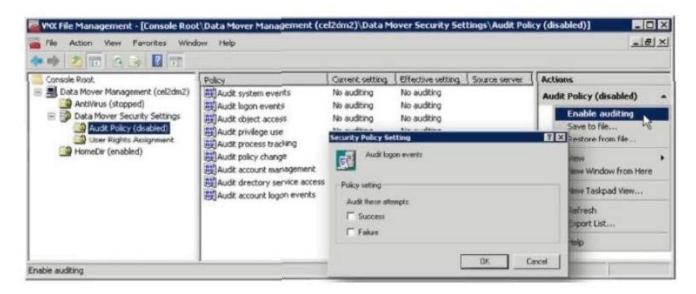

#### **QUESTION 2**

When moving a VDM to a different Data Mover, what is one requirement of the target Data Mover?

A. Network interface names used on the source must be the same on the target.

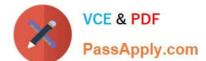

## https://www.passapply.com/e20-390.html

2024 Latest passapply E20-390 PDF and VCE dumps Download

- B. The VDM must be loaded on the Source.
- C. A CIFS server with the same name must exist on the Target.
- D. The target Data Mover must be configured as a Standby.

Correct Answer: A

## **QUESTION 3**

What port, by default, must be open in the firewall for Replication Manager server traffic?

- A. 65432
- B. 65431
- C. 6543
- D. 6542

Correct Answer: A

#### **QUESTION 4**

A system administrator needs an AppSync user role with the ability to:

Subscribe to a data service plan

Create a copy on demand

Remove data from a subscription

Setup a SQL server on a host

Which user role should be granted?

- A. Data Administrator
- B. Service Plan Administrator
- C. Security Administrator
- D. Resource Administrator

Correct Answer: A

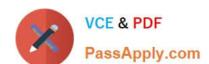

## https://www.passapply.com/e20-390.html

2024 Latest passapply E20-390 PDF and VCE dumps Download

### **QUESTION 5**

What is the maximum file system size currently supported on a VNX system?

A. 2 TB

B. 16 TB

C. 32 TB

D. 64 TB

Correct Answer: B

Latest E20-390 Dumps

E20-390 Exam Questions

E20-390 Braindumps